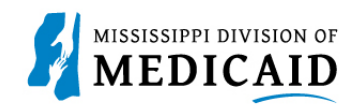

## **Job Aid**

## **Provider Enrollment Application Needing Signatures of An Authorized Person**

This document provides steps to submit a signed application if the application is **not** being filed by an authorized person or the provider.

Follow these steps if you are filling out the provider enrollment application on behalf of a provider but you are not the authorized person to sign the application. These steps begin at the disclosure page, but the application has been completed up to this point.

## **Review the steps to submit a signed application:**

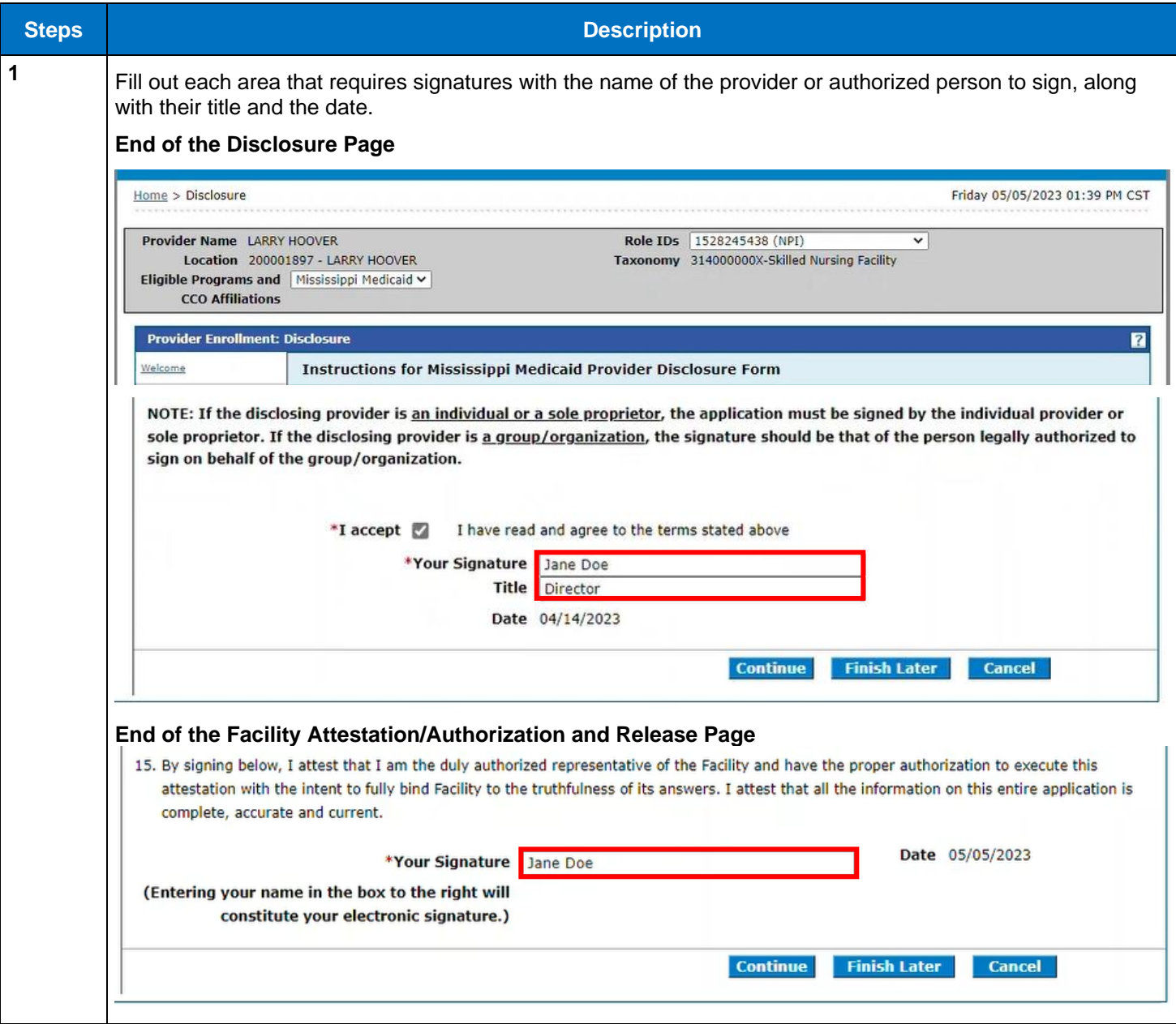

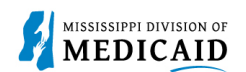

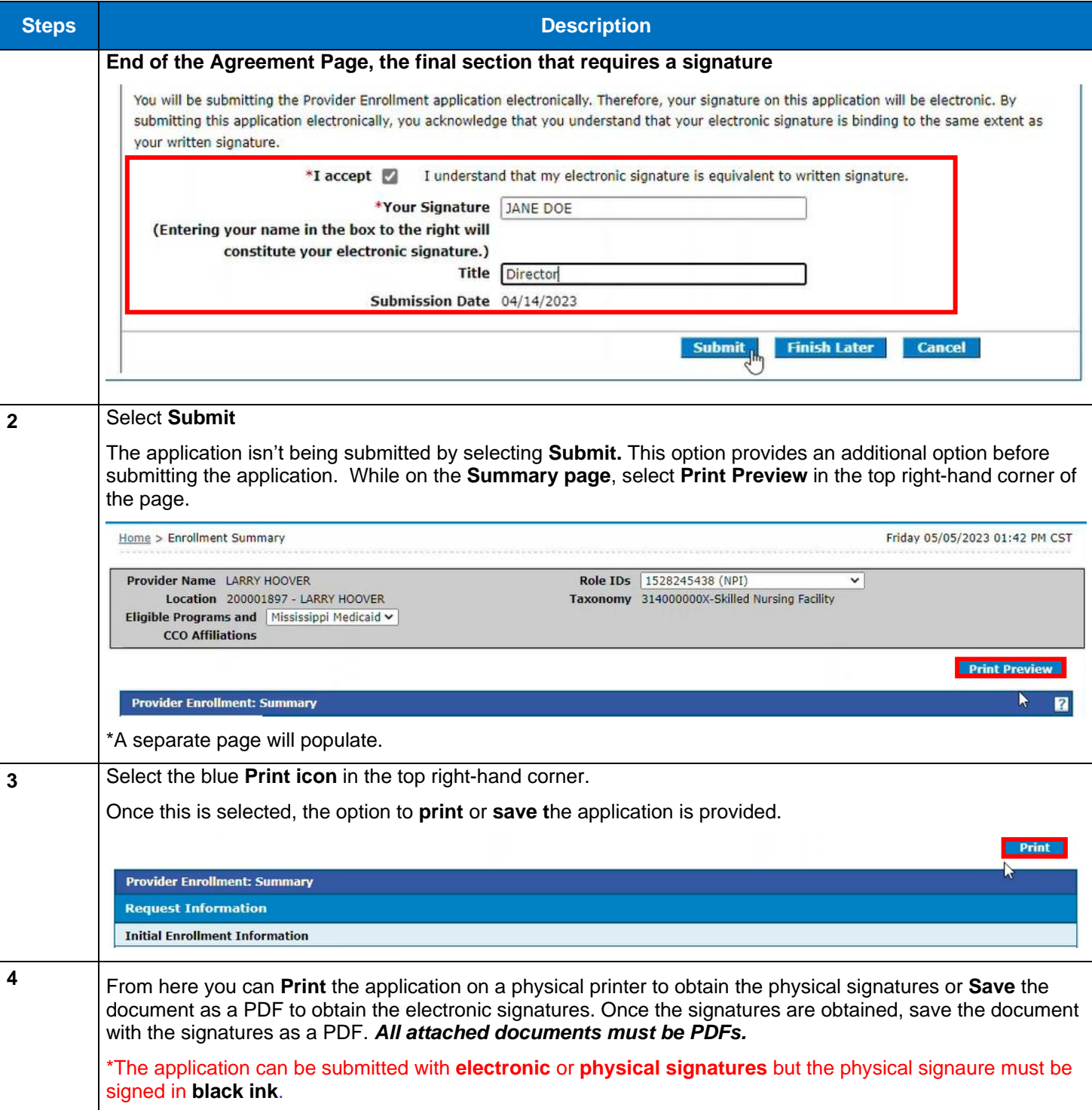

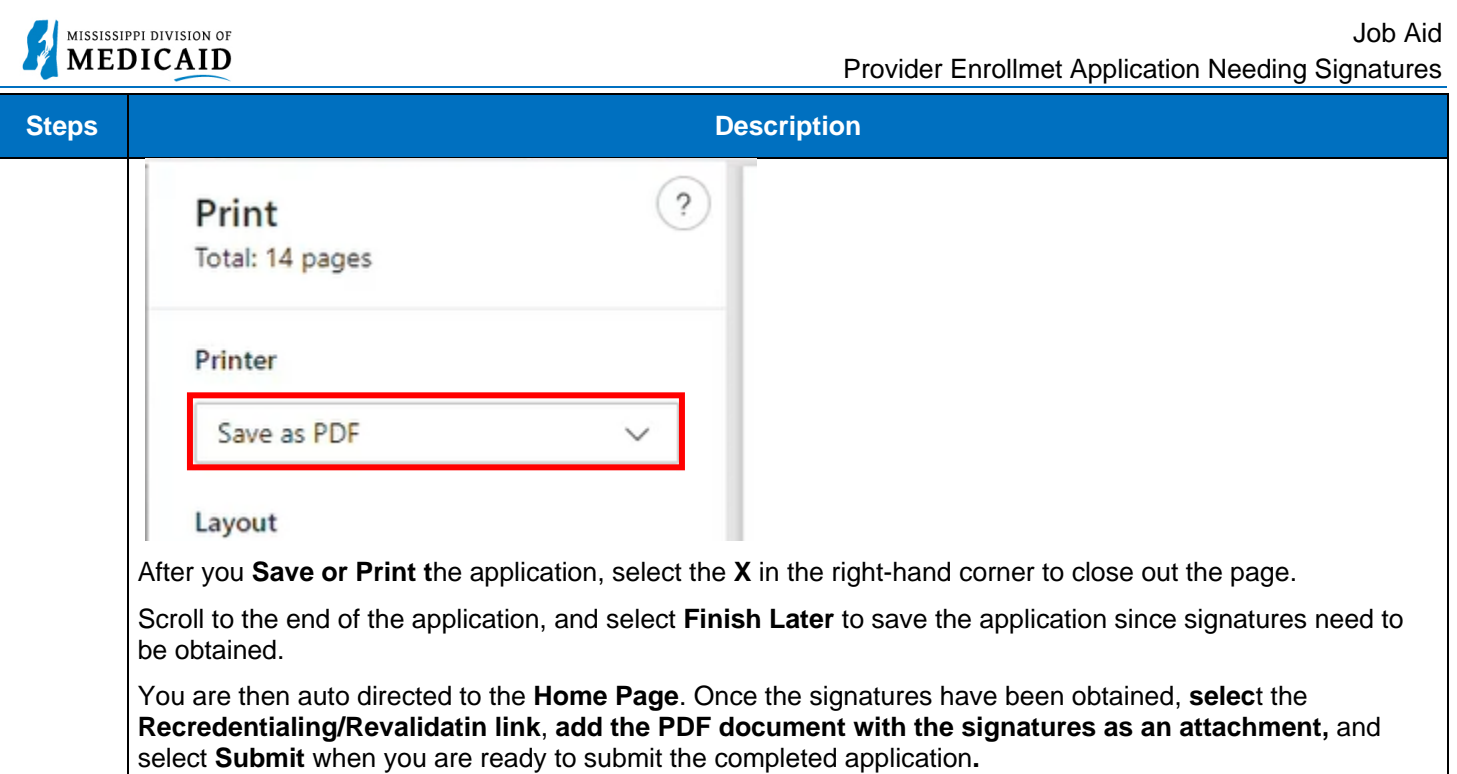

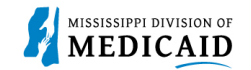

## **Change History**

The following change history log contains a record of changes made to this document:

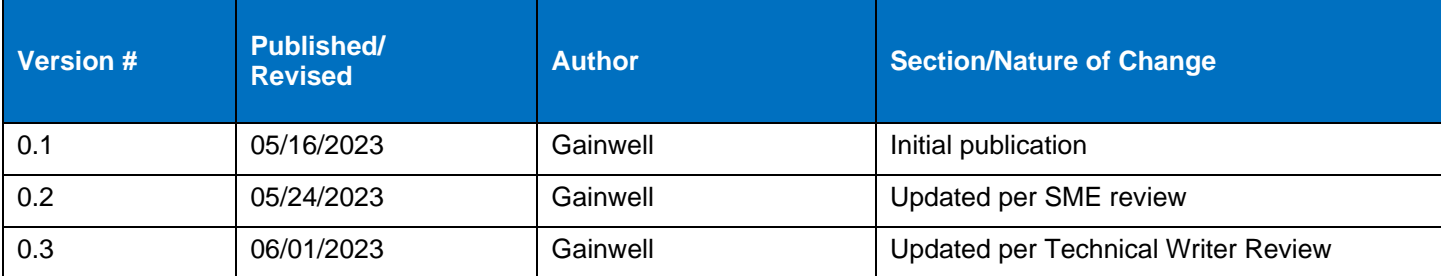